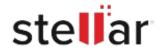

## Stellar Reporter Auditor for Exchange Server

## Steps to Uninstall

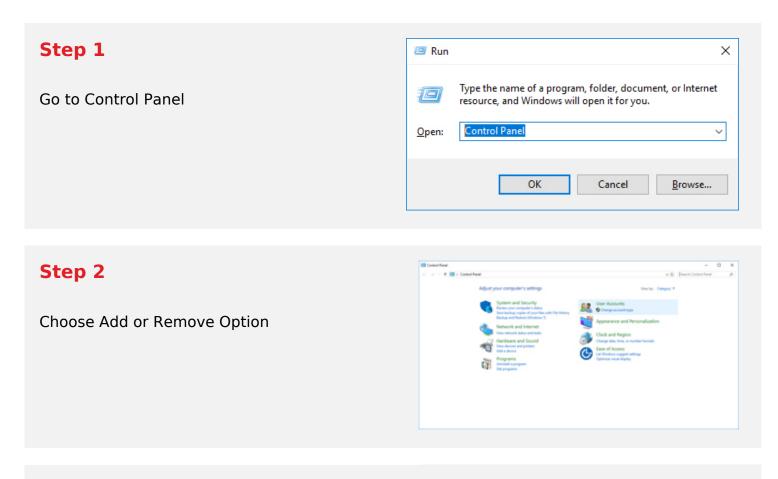

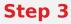

Remove/ Uninstall Stellar Product

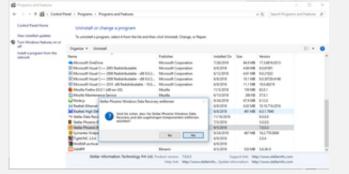